## SAP ABAP table T377X {Documents Allowed for Serial Number Management}

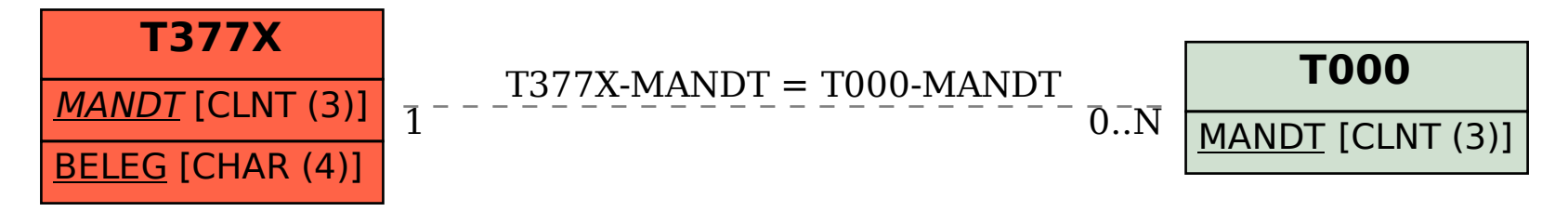